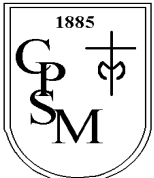

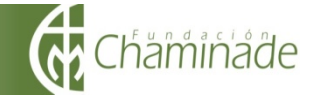

# GUÍA 3 DE APRENDIZAJE UNIDAD O MATEMÁTICA 7 º BÁSICO "Datos y probabilidades"

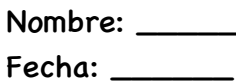

 $\overline{\phantom{a}}$  Curso: 7º básico  $\overline{\phantom{a}}$ 

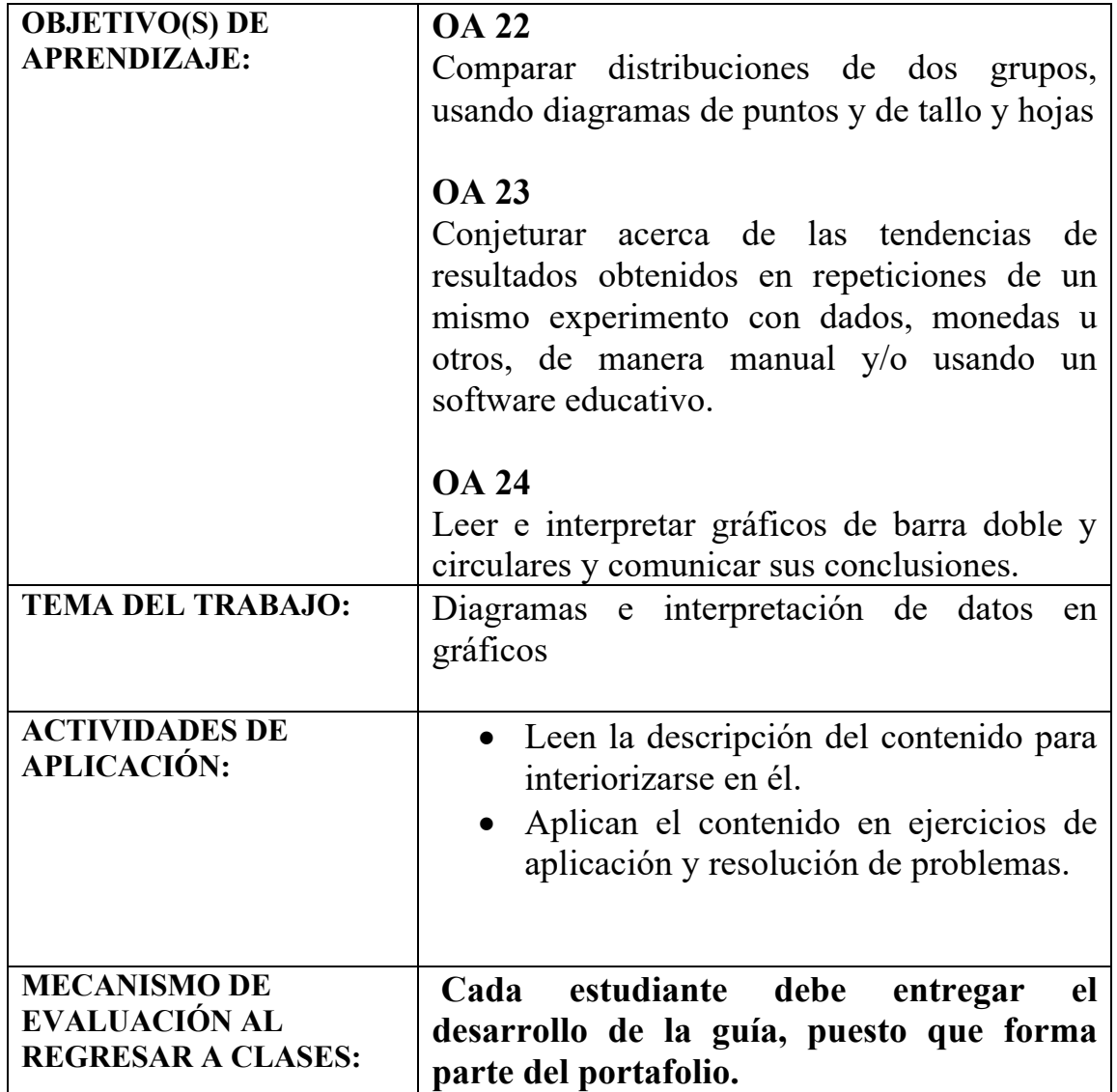

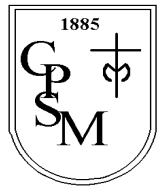

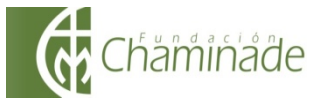

## INSTRUCCIONES:

- 1. Esta guía está diseñada para que la trabajes **entre el 9 y el 14 de abril**.
- 2. Completa la guía en hojas blancas o block cuadriculado, o en ella si es que puedes imprimirla. La revisaremos en clases y debes entregarla cuando volvamos, ya que forma **parte del portafolio**.
- 3. Puedes recurrir a **herramientas complementarias**, como videos, textos escolares, etc.
- 4. Recuerda utilizar tus **técnicas de estudio**, tal como subrayar, destacar lo importante, hacer resúmenes, etc.
- 5. **Lee bien las instrucciones**, si algún ejercicio te presenta mayor dificultad, consulta al mail **consultas.jmacclure@gmail.com**
- 6. Te recomiendo realizar la guía en **dos momentos.**

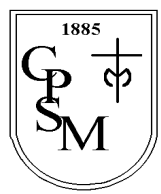

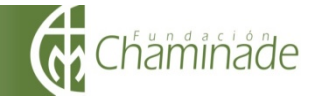

### **ACTIVIDAD INTRODUCTORIA I**

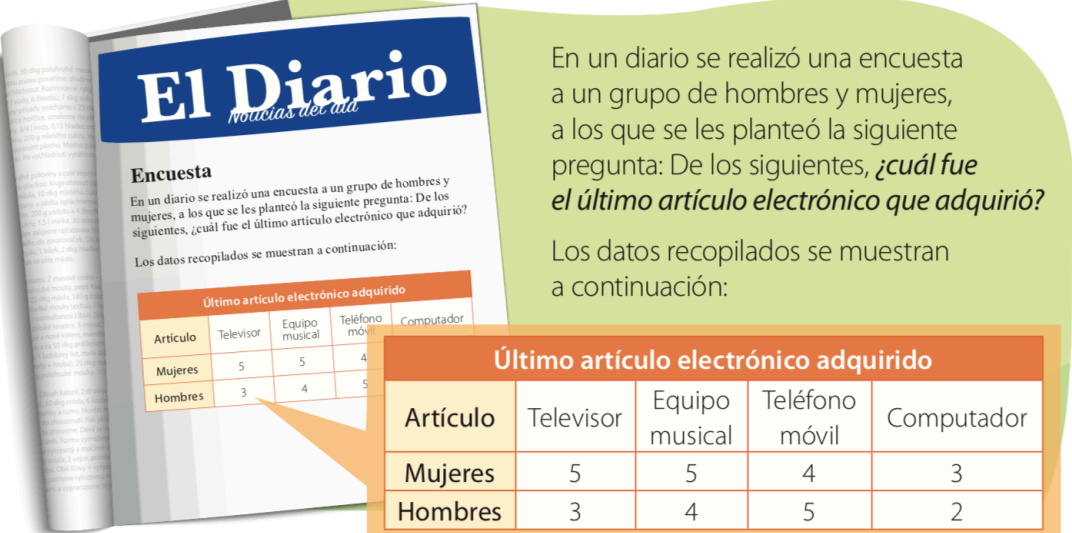

#### **1. ¿Qué información nos entrega el diario?**

El último artículo que adquirió un grupo de personas, separados en hombres y mujeres.

#### **2. ¿A cuántas mujeres se encuestó?**

Sumando la fila correspondiente a las mujeres, podemos contar 17.

#### **3. ¿A cuántos hombres se encuestó?**

Sumando la fila correspondiente a los hombres, podemos contar 14.

#### **4. En total, ¿A cuántas personas se les realizó la encuesta?**

Sumando a hombres y mujeres, tenemos  $17+14 = 31$ 

### **5. ¿Quién adquirió mas teléfonos móviles recientemente, los hombres o las mujeres?**

Observando la tabla, podemos ver que los hombres compraron mas teléfonos móviles que las mujeres.

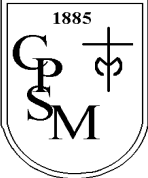

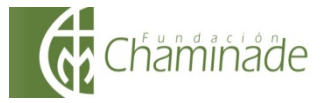

"El sí de la familia marianista"

A partir de la información entregada en el diario, completa los siguientes diagramas, en donde cada punto representa a una persona. Además, escribe un título para cada uno de ellos.

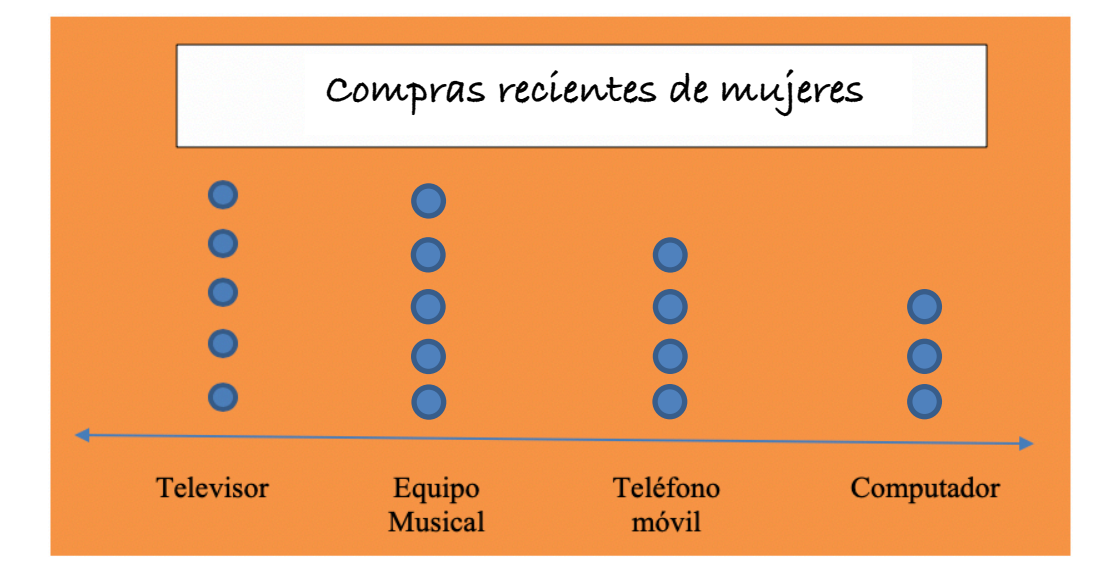

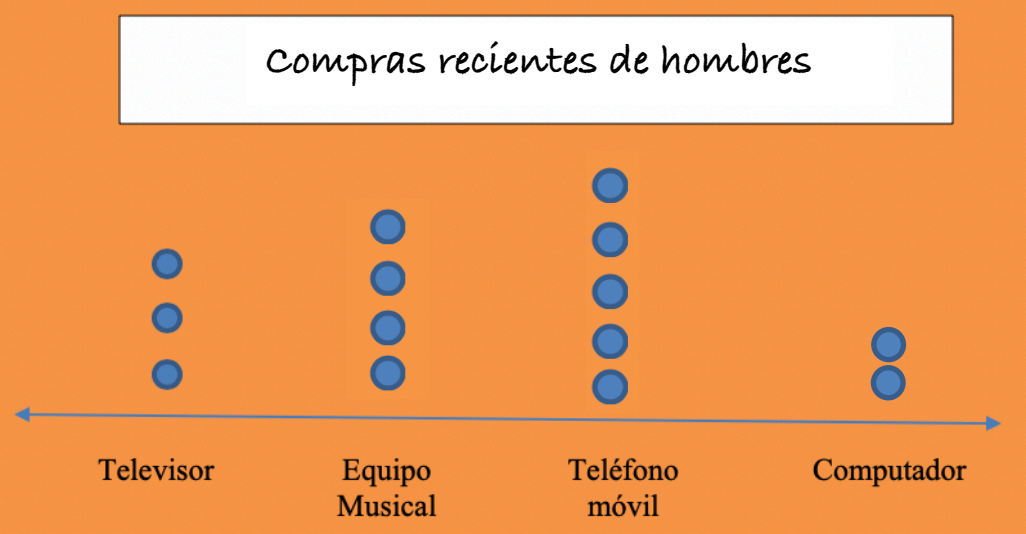

**El título puede no ser el mismo en tu tarea, lo importante es que tenga relación con la información de la tabla.**

**Responde las siguientes preguntas en base a la información de los gráficos:**

4

**a) ¿Cuántas mujeres compraron recientemente un teléfono móvil?**

**b) ¿Cuántos hombres compraron recientemente un televisor?**

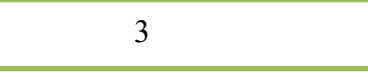

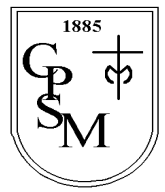

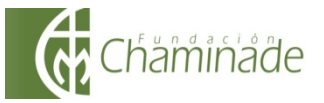

### **c) ¿Cuántos hombres compraron un televisor o un equipo musical?**

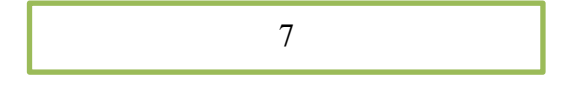

## **Formalicemos…**

## **DIAGRAMA DE PUNTOS:**

Lo que acabas de construir se llama **diagrama de puntos**. En él, cada punto corresponde a la cantidad de veces que se repite cada dato, es decir, por ejemplo, si hay 5 puntos en una categoría es porque ese dato se repitió 5 veces.

Estos diagramas los utilizamos para ordenar y resumir la información. Además, a partir de ellos, podemos **obtener información**.

## Veamos algunos ejemplos:

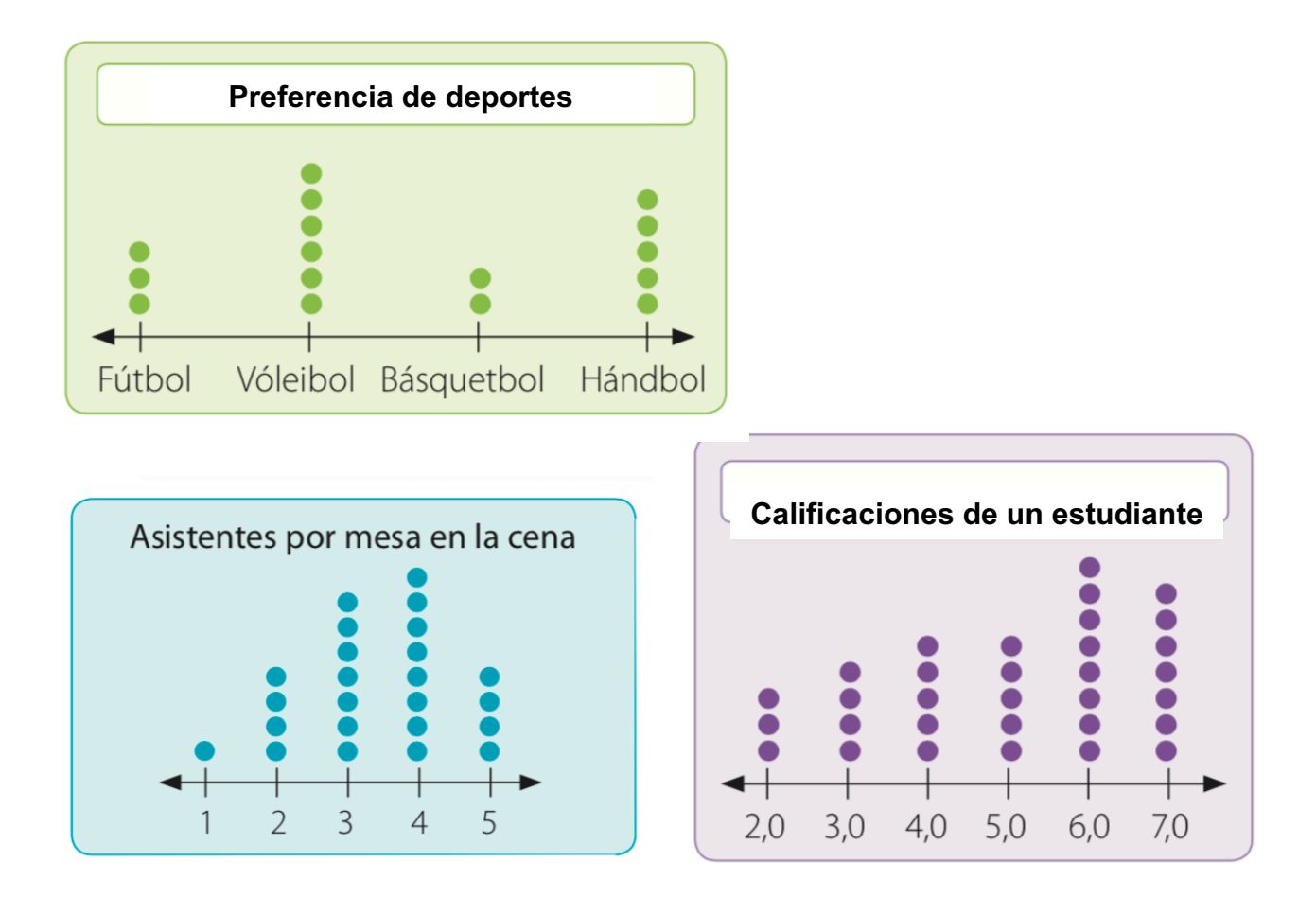

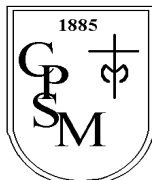

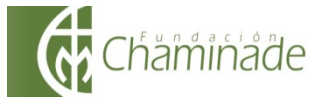

"El sí de la familia marianista"

### **ACTIVIDAD INTRODUCTORIA II**

**La siguiente imagen muestra los puntajes de la última evaluación de matemática de dos cursos.**

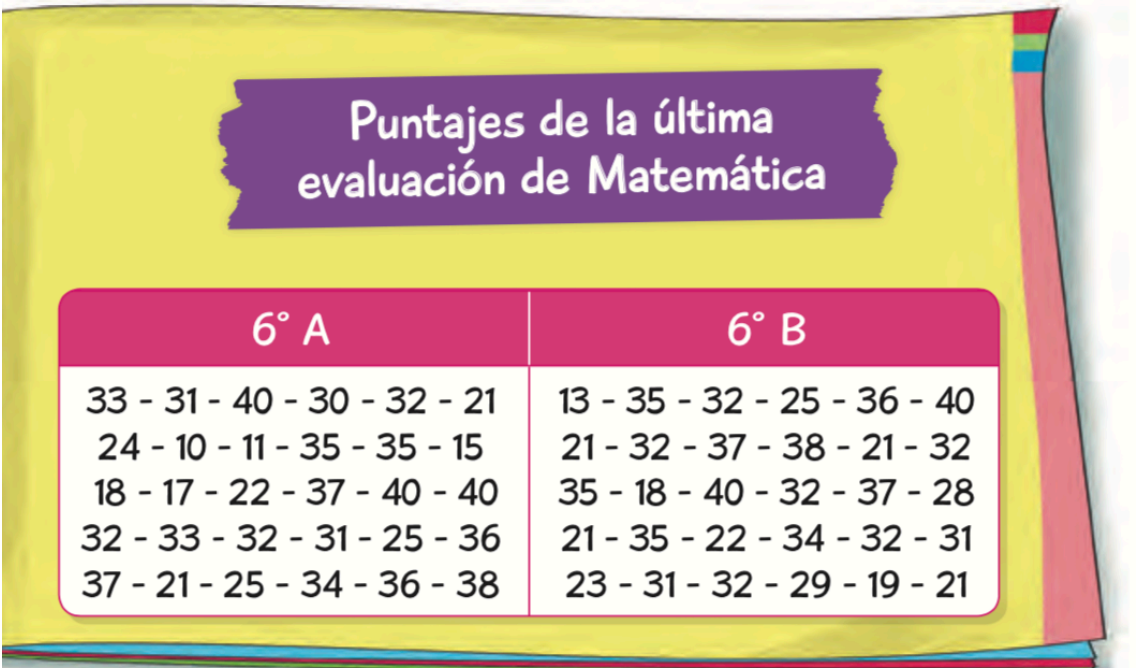

A partir de esta información vamos a construir el siguiente diagrama de tallo y hoja. **TITRECUERDA!!!** 

**En las hojas van las cifras de las unidades, mientras que en el tallo van los números restante. Por ejemplo, si tengo los números 7,8 y 9, su tallo corresponde al número 0 y sus hojas al número 7, 8 y 9, en cambio, si tengo los números, 11, 12 y 15, su tallo corresponde al número 1, y sus hojas al número 1, 2 y 5.**

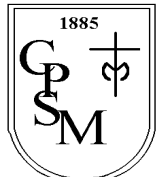

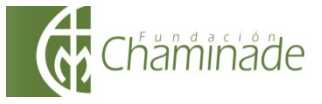

"El sí de la familia marianista"

Para construir el diagrama de tallo y hoja, ordena los datos de **menor a mayor** según el curso:

$$
6^{\circ}A \rightarrow \begin{bmatrix} 10 - 11 - 15 - 17 - 18 - 21 - 21 - 22 - 24 - 25 - 25 - 30 - 31 - 31 - 32 - 32 - 32 - 32 - 33 - 33 - 34 - 35 - 35 - 36 - 36 - 37 - 37 - 38 - 40 - 40 - 40. \end{bmatrix}
$$
  
\n
$$
6^{\circ}B \rightarrow \begin{bmatrix} 13 - 18 - 19 - 21 - 21 - 21 - 21 - 22 - 23 - 25 - 28 - 29 - 31 - 31 - 32 - 32 - 32 - 32 - 32 - 34 - 35 - 35 - 35 - 36 - 37 - 37 - 38 - 40 - 40. \end{bmatrix}
$$

Ahora, determina las cifras que tendrá el diagrama en su **tallo:**

$$
1 - 2 - 3 - 4
$$

Finalmente, escribe el título y completa los diagramas, en base al orden que hiciste por curso y guiándote por el ejemplo:

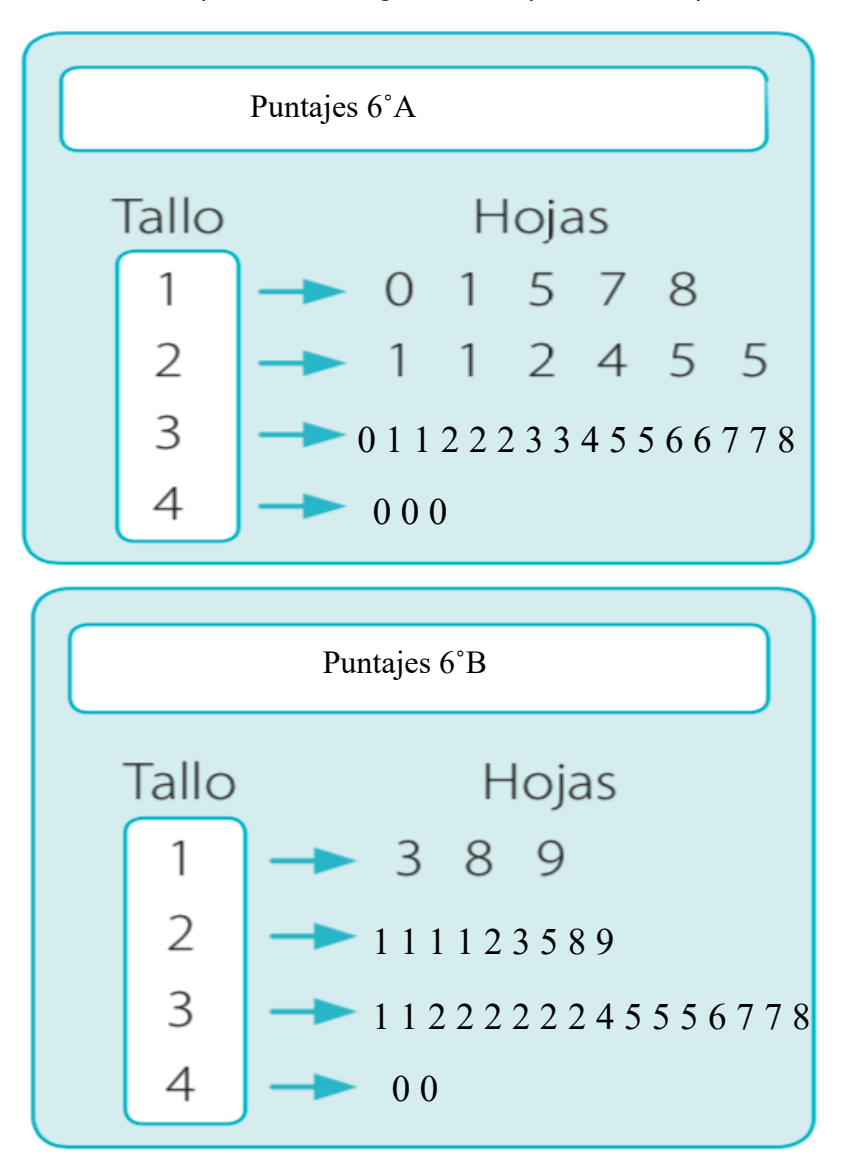

Si te fijas, a partir del primer diagrama podemos concluir que el menor puntaje obtenido fue de 10 puntos, mientras que en el segundo diagrama deducimos que el menor puntaje obtenido fue de 13 puntos.

¿Qué otra conclusión puedes obtener a partir del diagrama?

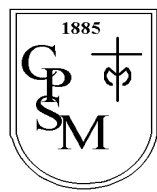

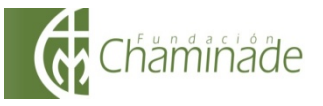

**Formalicemos…**

# **DIAGRAMA DE TALLO Y HOJAS:**

Lo que acabas de construir se llama **diagrama de tallo y hojas**. Este diagrama es una representación de datos numéricos. Las **hojas representan a las unidades**, y el tallo al resto del número.

Estos diagramas los utilizamos para ordenar y resumir la información. Además, a partir de ellos, podemos **obtener información**.

### Veamos algunos ejemplos:

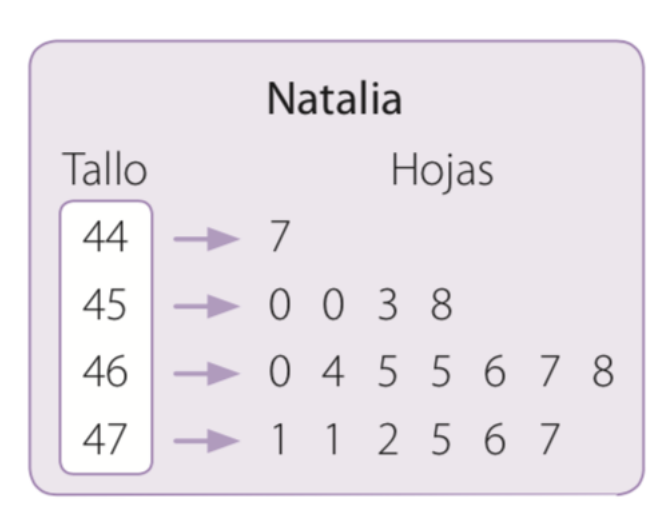

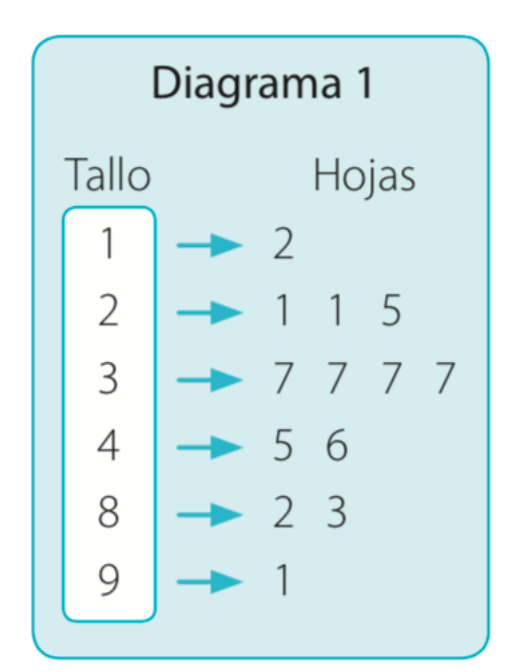

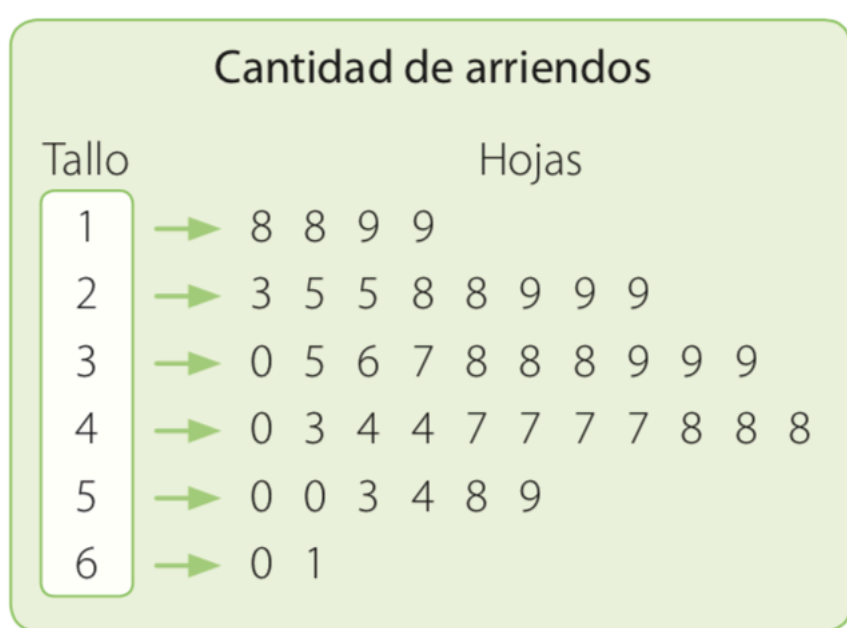

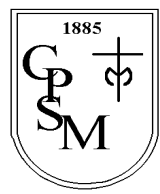

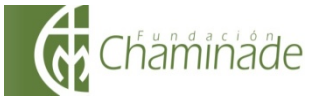

"El sí de la familia marianista"

#### **ACTIVIDAD INTRODUCTORIA III**

**La siguiente imagen muestra información acerca del uso de los medios de comunicación de un grupo de personas según su edad.** 

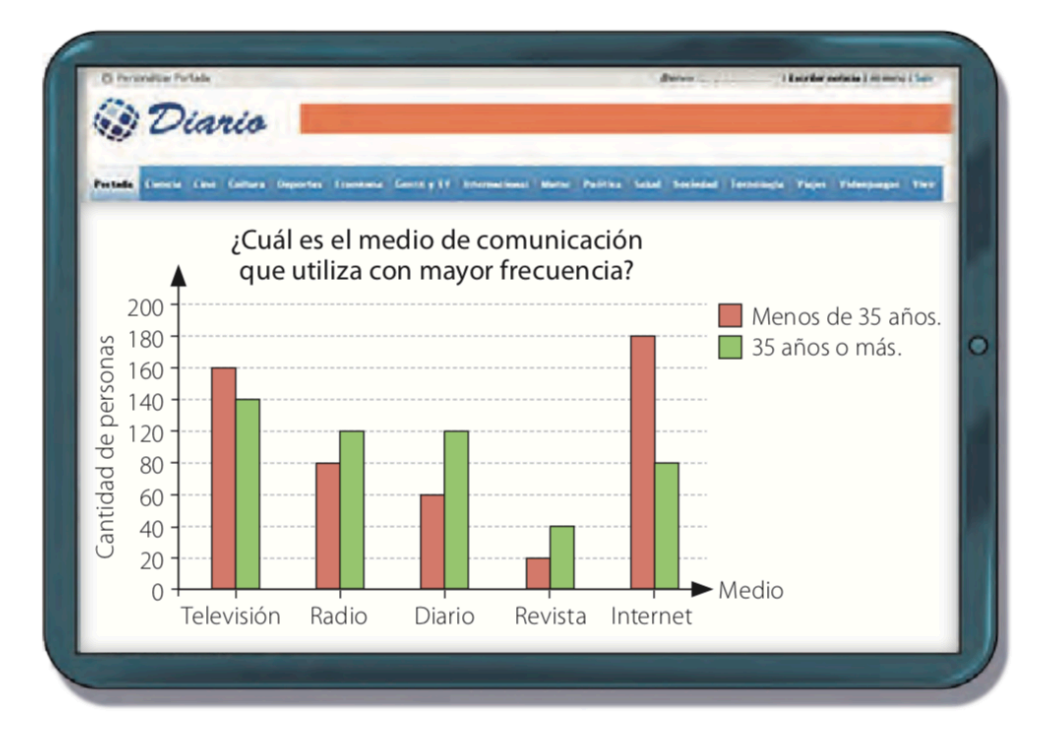

1. ¿Por qué crees que aparecen dos barras por cada categoría?

Por que una representa a los menores de 35 años y la otra de 35 años y más.

2. ¿Cuál es la cantidad de personas que utiliza con mayor frecuencia la radio?

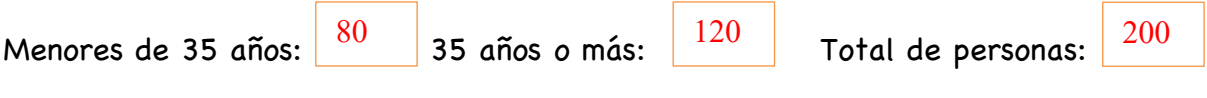

3. ¿Cuántas personas participaron del estudio en total?

Televisión:  $160 + 140 = 300$ Radio:  $80 + 120 = 200$ Diario:  $60 + 120 = 180$ Revista:  $20 + 40 = 60$ Internet:  $180 + 80 = 260$ Total: 1000

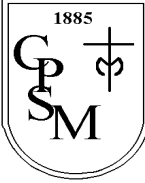

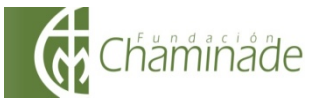

4. ¿En qué categoría se produce una mayor diferencia entre los dos grupos de personas?

En la categoría de internet, ya que la diferencia es de 80 personas. **Formalicemos…**

# **GRÁFICO DE BARRAS DOBLES:**

Lo que acabas de analizar se llama **gráfico de barras dobles**. En él, cada barra representa la cantidad de datos según la categoría y la representación de los dos grupos de frecuencia. Para interpretarlos, observas las barras asociadas a cada categoría cuya altura es proporcional a la frecuencia que representan y luego las comparas según corresponda.

Estos diagramas los utilizamos para ordenar y resumir la información. Además, a partir de ellos, podemos **obtener información**.

## Veamos algunos ejemplos:

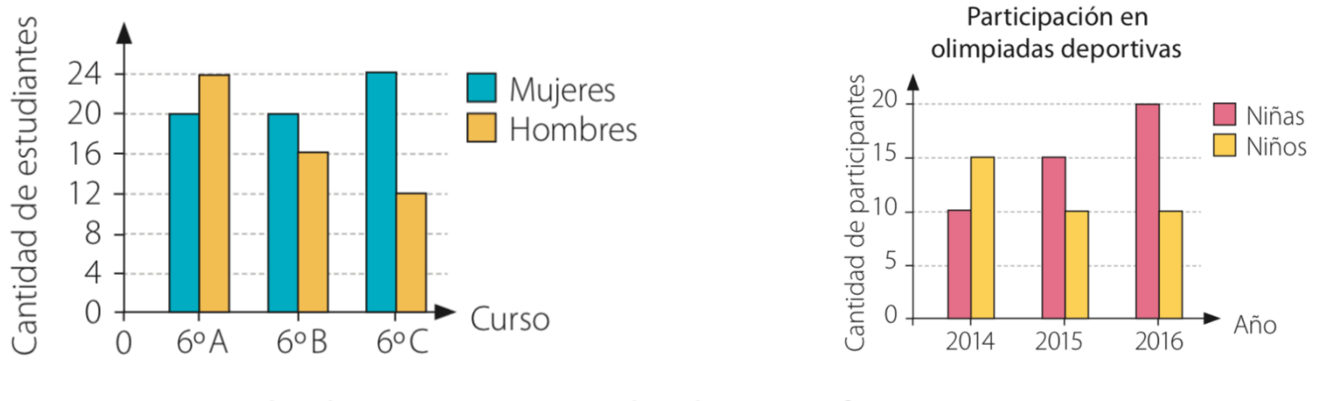

## Cantidad de estudiantes por curso

## Medio de comunicación utilizado para informarse

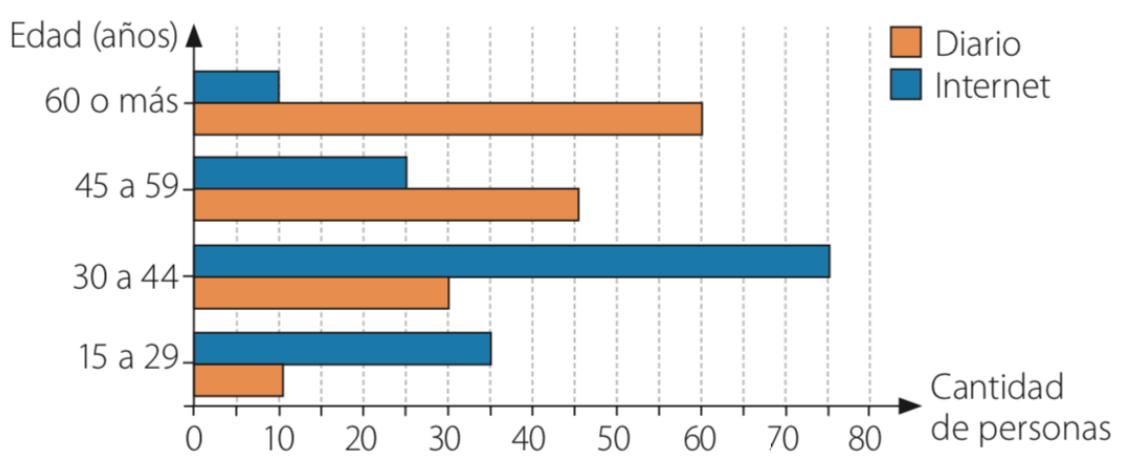

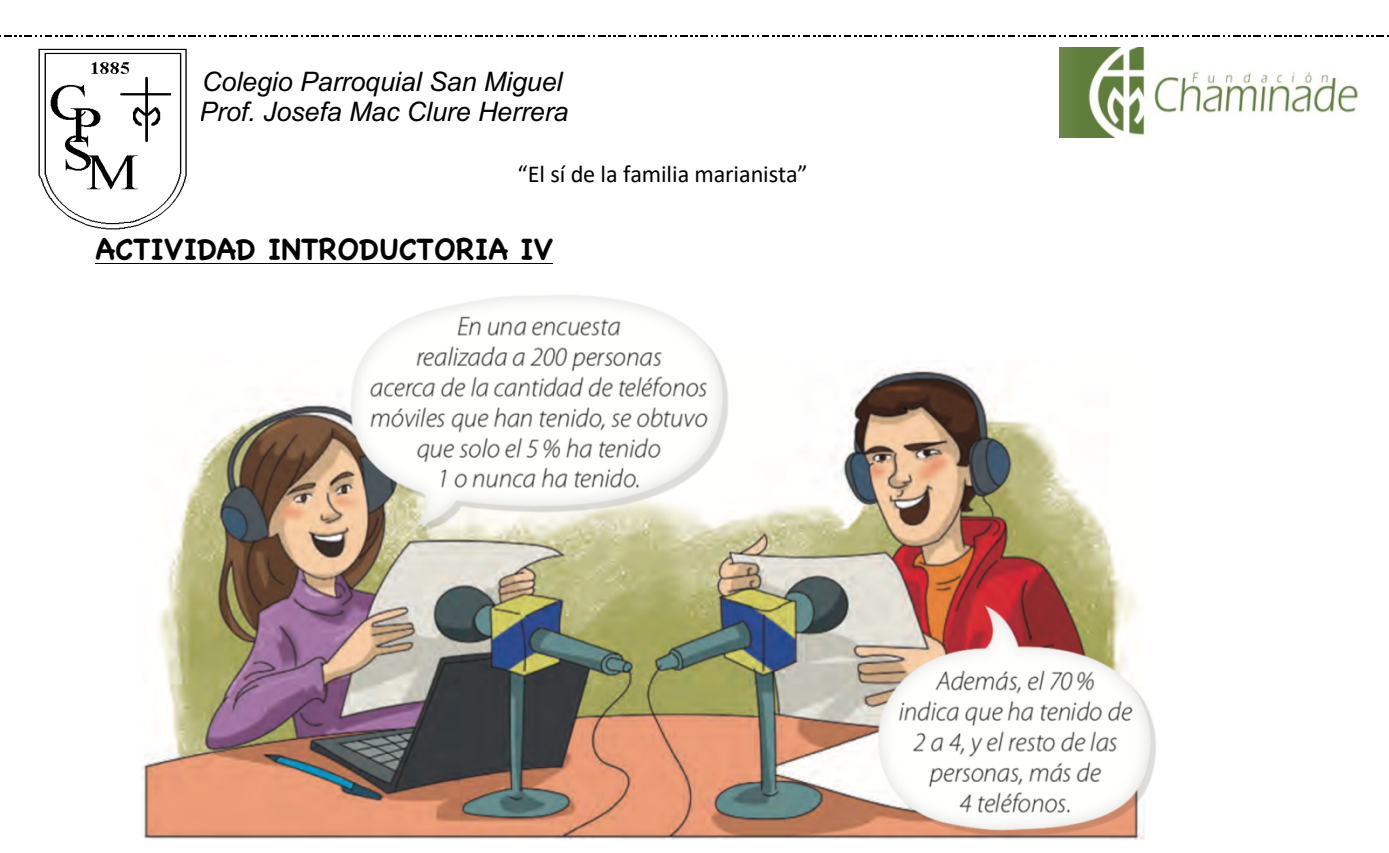

A partir de la imagen, responde las siguientes preguntas:

a) ¿Qué porcentaje de personas ha tenido mas de 4 teléfonos?

Según la imagen, el 75 % de las personas tiene 4 teléfonos o menos, por lo tanto el 25% restante de las personas tiene mas de 4 teléfonos.

b) Pinta el círculo y el cuadrado correspondiente, considerando la parte proporcional que representa cada categoría, y escribe un título a partir de la información entregada.

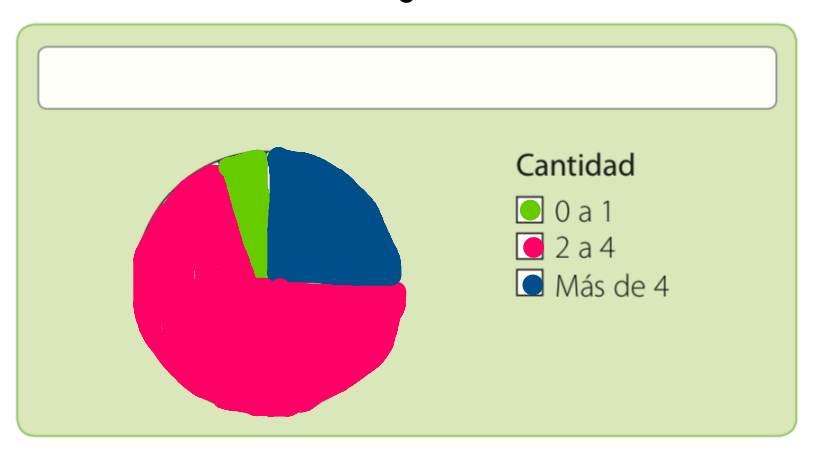

c) Determina la cantidad de personas que tiene entre 2 y 4 teléfonos.

Personas % 200 100 X 70

**Formalicemos…** Recordemos que el total siempre corresponde al 100%. En este caso, el 100% son las 200 personas encuestadas. Necesitamos saber a cuántas personas corresponde el 70 %.

Por lo tanto, el 70% corresponde a 140 personas.

 $= (200 \cdot 70) \div 100$  $= 14.000 \div 100$ 

 $= 140$ 

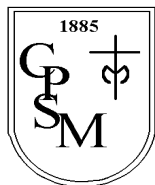

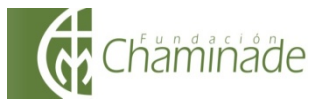

"El sí de la familia marianista"

# **GRÁFICO CIRCULAR:**

Lo que acabas de analizar se llama **gráfico circular**. En el, cada sector circular representa la frecuencia, generalmente expresada como porcentaje, de una variable respecto de un todo. El sector circular con mayor área representa el dato con más preferencias.

Estos diagramas los utilizamos para ordenar y resumir la información. Además, a partir de ellos, podemos **obtener información**.

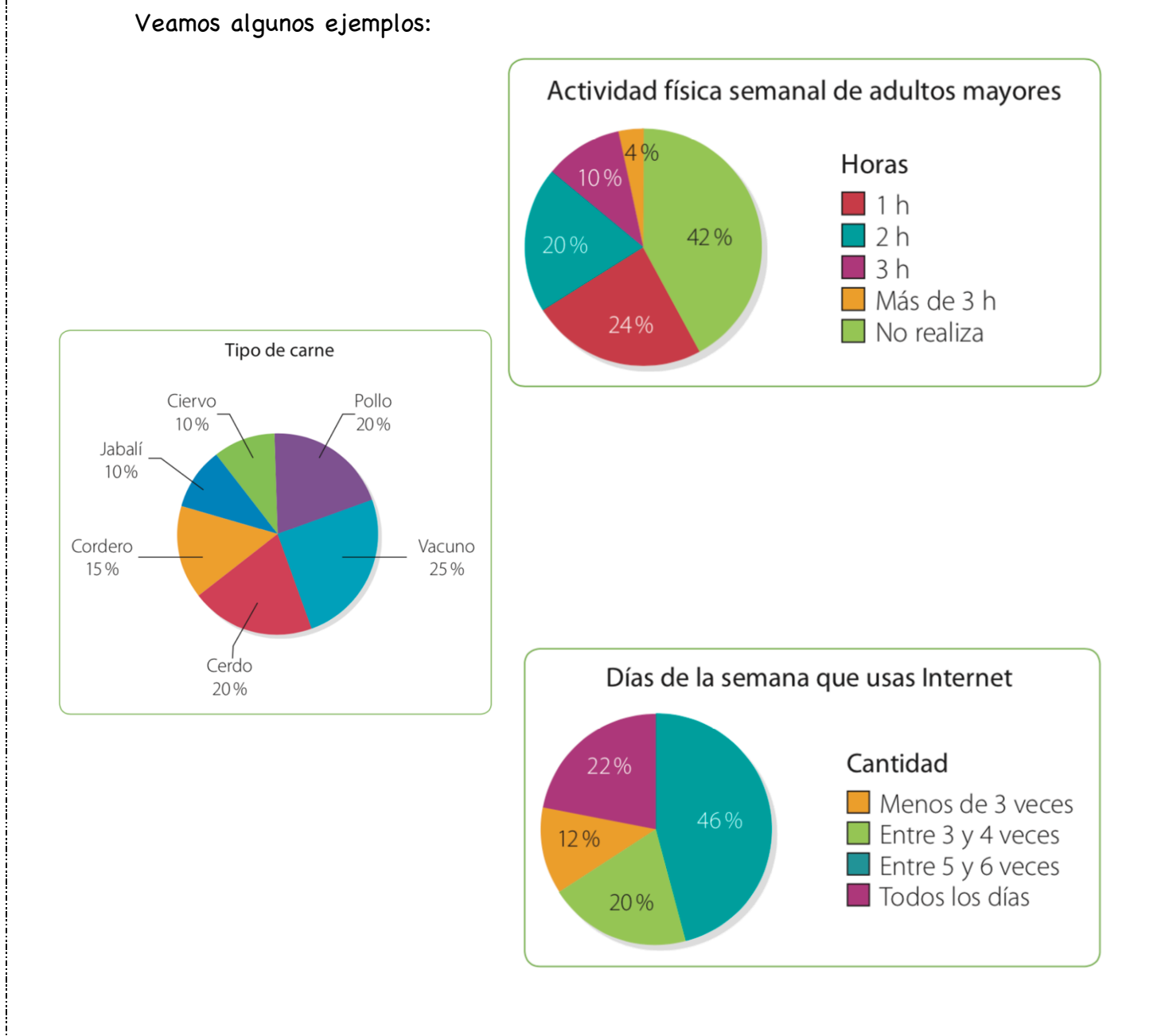